# **Tipps & Tricks: Neue Datentypen**

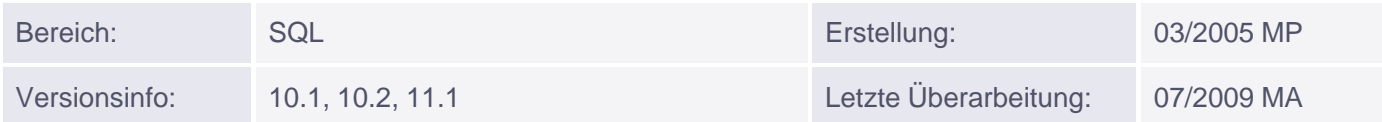

# **Neue Datentypen**

Die Version 9i bietet drei neue Datentypen als Erweiterung des Datentyps DATE, zwei neue Datentypen um Zeitintervalle zu speichern, drei neue vordefinierte Objekttypen, einige Erweiterungen zu LOBs und eine UNICODE-Unterstützung. Im Zusammenhang mit den neuen Datentypen wurden auch einige neue Datums- und Konvertierungsfunktionen eingeführt, die ebenfalls an dieser Stelle erwähnt werden sollen.

### **Neue DateTime-Datentypen**

Zu den Erweiterungen von DATE gehören die Datentypen:

- TIMESTAMP[(n)]: er ermöglicht die Angabe von Sekundenbruchteilen; n liegt dabei zwischen 0...9, Default-Wert ist 6; der entsprechende Initialisierungs-Parameter lautet NLS\_TIMESTAMP\_FORMAT.
- TIMESTAMP[(n)] WITH TIME ZONE: er beinhaltet zusätzlich die Abweichung von UTC (Coordinated Universal Time); zwei Werte werden dabei als gleich erachtet, wenn sie der gleichen Zeitzone angehören; der entsprechende Initialisierungs-Parameter lautet NLS\_TIMESTAMP\_TZ\_FORMAT.
- TIMESTAMP[(n)] WITH LOCAL TIME ZONE: er beinhaltet ebenfalls die Abweichung von UTC, jedoch wird diese nicht explizit in der Datenbank gespeichert; stattdessen wird der Wert auf die Zeitzone der Datenbank umgerechnet und als solche eingetragen; ein SELECT liefert die lokale Session-Zeit.

```
Beispiel:
```

```
SQL> ALTER DATABASE SET TIME ZONE = ' -5:00';
SQL> CREATE TABLE new_times (
 2 zeit1 TIMESTAMP(3),
 3 zeit2 TIMESTAMP(3) WITH TIME ZONE,
 4 zeit3 TIMESTAMP(3) WITH LOCAL TIME ZONE);
SQL> INSERT INTO new_times VALUES (
           '25.02.2002 10:34:58',
           TIMESTAMP'2002-02-25 10:34:58.456 +2:00',
           TIMESTAMP'2002-02-25 10:34:58.456 -3:00');
SQL> SELECT * FROM new_times;
ZEIT1 ZEIT2 ZEIT3
--------------------- ---------------------------- ----------------------
25.02.02 10:34:58,000 25.02.02 10:34:58,456 +02:00 25.02.02 14:34:58,456
```
#### **Neue Interval-Datentypen**

Zur Speicherung von Zeitintervallen gibt es nun die Datentypen:

- INTERVAL YEAR[(n)] TO MONTH: damit lassen sich Zeitintervalle in Jahren und Monaten angeben; die Anzahl an Stellen der Jahreszahl kann optional mit angegeben werden; Default-Wert ist 2;
- INTERVAL DAY[(n)] TO SECOND: damit lassen sich Zeitintervalle in Tagen, Stunden, Minuten, Sekunden und Sekundenbruchteilen angeben; die Anzahl an Stellen für den Tag kann optional mit angegeben werden; n liegt dabei zwischen 0..9, der Default-Wert ist 2.

Intervalle können zu DateTime-Werten addiert oder von ihnen abgezogen werden und es ergibt sich wieder ein DateTime-Wert. Sie können aber auch miteinander addiert, voneinander subtrahiert, mit einer Zahl multipliziert oder durch eine dividiert werden, es ergibt sich immer wieder ein Intervall.

### *Beispiel:*

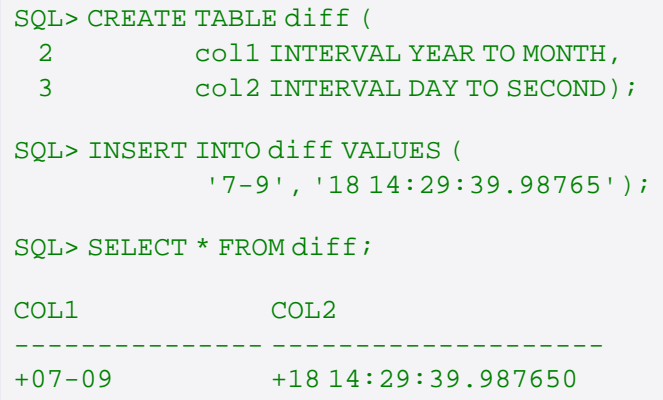

#### **Neue Datums- und Konvertierungsfunktionen**

Die nachfolgende Tabelle listet die neuen Funktionen auf, die gemeinsam mit den neuen Datentypen eingeführt wurden:

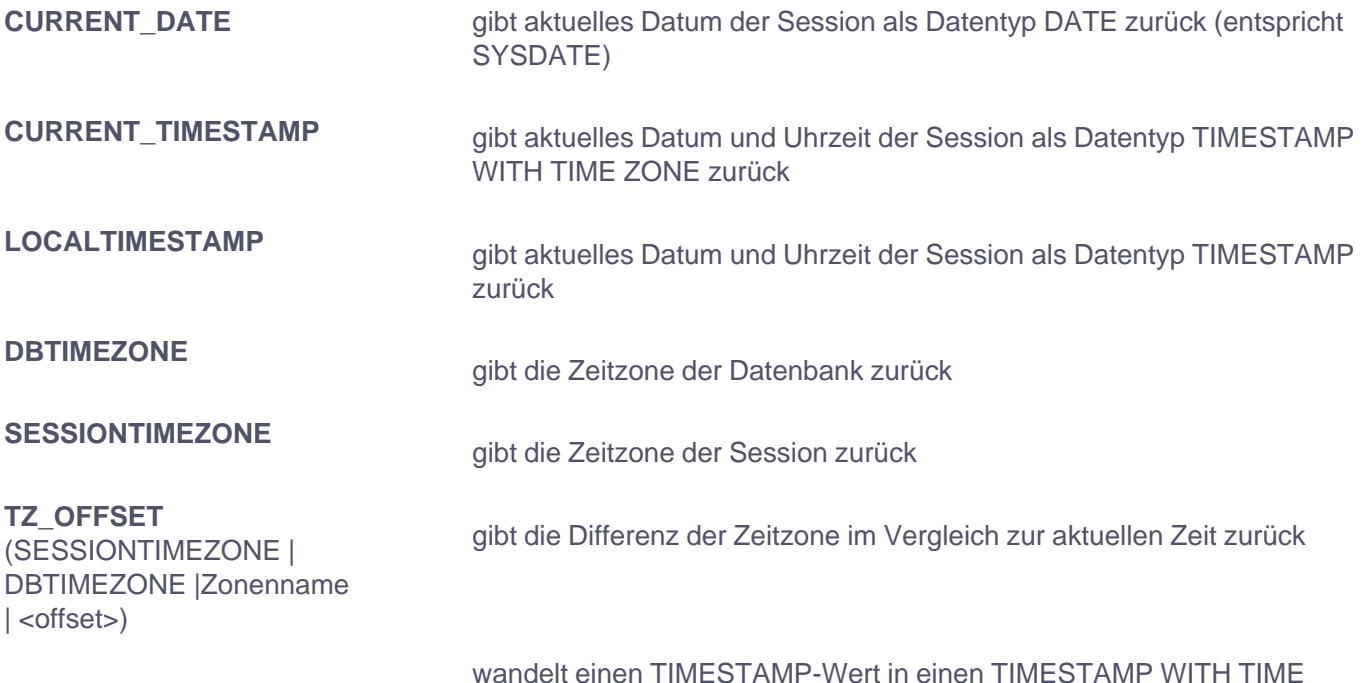

#### **Neue vordefinierte Objekttypen**

Die neuen Oracle-definierten Objekttypen lauten wie folgt:

- [SYS.]AnyType: er beinhaltet die Beschreibung eines vorhandenen Datentyps und kann vordefiniert oder vom Benutzer definiert sein.
- [SYS.]AnyData: er beinhaltet die Beschreibung plus die Instanz eines vorhandenen Datentyps und kann in Tabellenspalten oder Prozeduren eingesetzt werden.
- [SYS.]AnyDataSet: er beinhaltet die Beschreibung plus mehrere Instanzen eines vorhandenen Datentyps und kann für Parameter bei Prozeduren eingesetzt werden.

*Hinweis:* Für Any-Typen gibt es vordefinierte Schnittstellen für PL/SQL und OCI.

## **Neue LOB-Features**

Ab Version 9i stehen drei neue LOB-Features zur Verfügung:

Mit dem ALTER TABLE-Befehl können LONG-Spalten ganz einfach zu CLOB-Spalten und LONG RAW-Spalten zu BLOB-Spalten migriert werden.

## *Beispiel:*

SQL> CREATE TABLE articles (id NUMBER NOT NULL, description LONG NOT NULL);

SQL> ALTER TABLE articles MODIFY (description CLOB);

*Hinweis:* Da zwei LONG-Spalten innerhalb einer Tabelle nicht zulässig sind, kann eine neue LONG- bzw. LONG RAW-Spalte erst nachträglich eingefügt werden.

## SQL> ALTER TABLE articles ADD (picture LONG RAW);

CLOB-Felder können prinzipiell wie VARCHAR2-Felder behandelt werden, also mit String-Funktionen und -Operatoren.

*Beispiele:*

```
SQL> SELECT id, description
 2 FROM articles
 3 WHERE description LIKE '%fga%';
SQL> SELECT substr(description,3,2)
 2 FROM articles;
```
LOB`s sind nun auch in partitionierten Index-Organized Tables zulässig.

## **Unterstützung von UNICODE**

NCHAR, NVARCHAR und NCLOB haben nun grundsätzlich das UNICODE-Format, da für den NATIONAL CHARACTER SET nur noch UNICODE-Zeichensätze zulässig sind.

String-Funktionen können mit jeder beliebigen Kombination aus CHAR/ VARCHAR2/ NCHAR/ NVARCHAR2 umgehen, auch innerhalb ein und derselben Funktion.